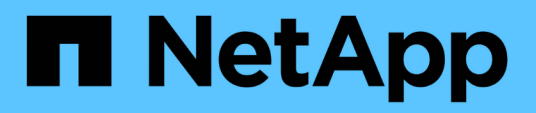

## **Deployment workflow for new users of VSC, VASA Provider, and SRA virtual appliance**

VSC, VASA Provider, and SRA 9.7

NetApp June 11, 2024

This PDF was generated from https://docs.netapp.com/us-en/vsc-vasa-provider-sra-97/deploy/conceptinstallation-workflow-for-existing-users-of-vsc.html on June 11, 2024. Always check docs.netapp.com for the latest.

# **Table of Contents**

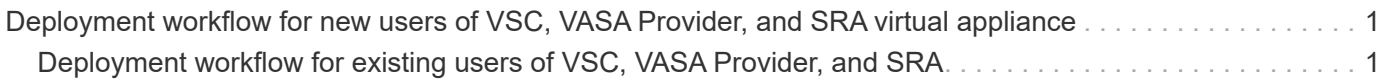

## <span id="page-2-0"></span>**Deployment workflow for new users of VSC, VASA Provider, and SRA virtual appliance**

If you are new to VMware and have never used a NetApp VSC product, you need to configure your vCenter Server and setup an ESXi host, before you deploy and configure the virtual appliance for VSC, VASA Provider, and SRA.

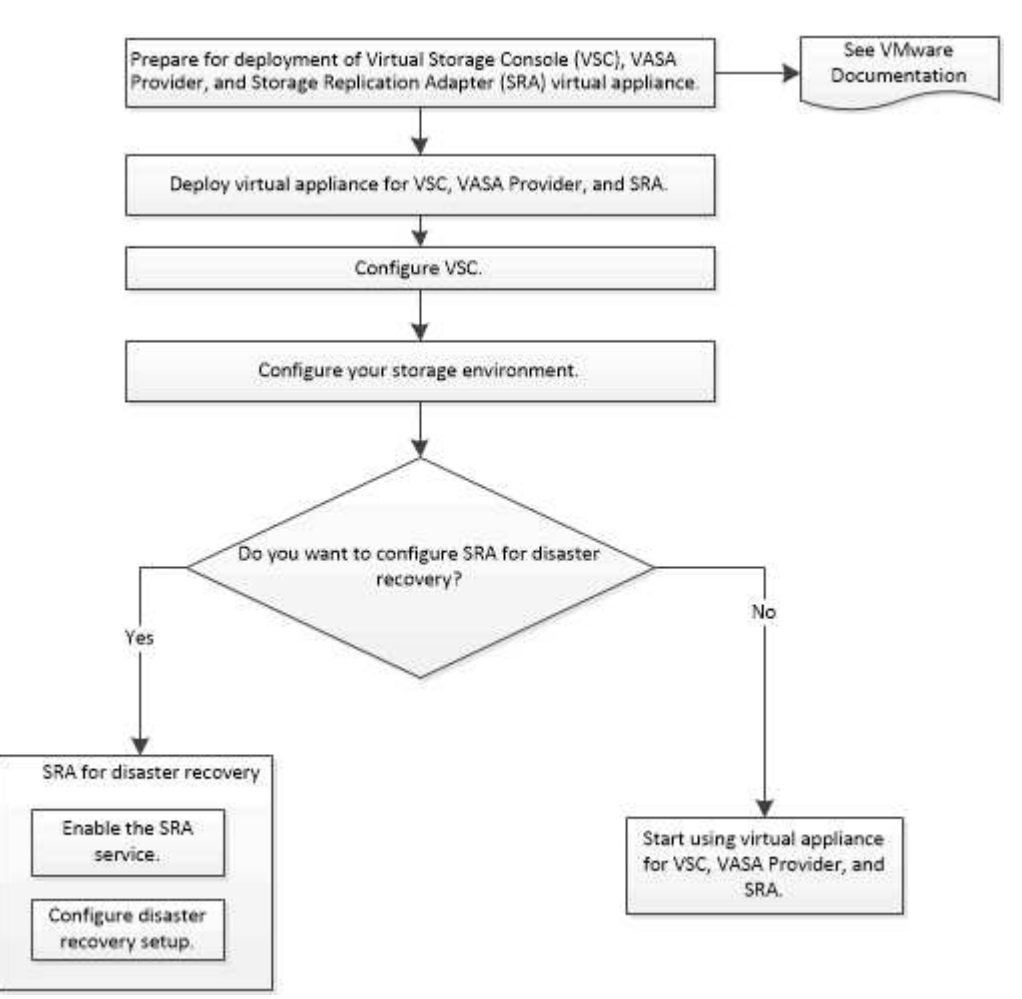

### <span id="page-2-1"></span>**Deployment workflow for existing users of VSC, VASA Provider, and SRA**

The 9.7 releases of the virtual appliance for VSC, VASA Provider, and SRA support direct upgrade to the latest version.

The earlier releases of individual applications like VSC, VASA Provider, and SRA use a different upgrade process. If you have VSC or VASA Provider or SRA installed in your setup, then you should perform the following operations:

- 1. Deploy the latest release of the virtual appliance for VSC, VASA Provider, and SRA.
- 2. Migrate any existing configuration data.

The configuration data includes storage system credentials, as well as preferences found in the

kaminoprefs.xml and vscPreferences.xml files.

#### [Configure the VSC preferences files](https://docs.netapp.com/us-en/vsc-vasa-provider-sra-97/deploy/reference-configure-the-vsc-preferences-files.html)

In many cases, you might not need to migrate configuration data. However, if you have customized the preferences files earlier, you might want to review them and make similar changes to the newly deployed virtual appliance. You can perform one of the following:

- Use [Import Utility for SnapCenter and Virtual Storage Console](https://mysupport.netapp.com/tools/index.html) to migrate storage system credentials from VSC 6.X and SRA 4.X to the new deployment.
- Add the storage systems to the newly deployed virtual appliance and specify the credentials as you add them.

If you are upgrading from VASA Provider 6.X, you should unregister VASA Provider before upgrading. See the documentation for your current release for more details.

If you are also upgrading from SRA 4.0 or earlier:

• If you are using SRA 4.0P1, then you must first upgrade to SRA9.6 and only then you can perform an inplace upgrade of the SRA 9.6 to the latest release.

[Upgrade to the 9.7.1 virtual appliance for VSC, VASA Provider, and SRA](https://docs.netapp.com/us-en/vsc-vasa-provider-sra-97/deploy/task-upgrade-to-the-9-7-1-virtual-appliance-for-vsc-vasa-provider-and-sra.html)

• If you are using SRA 2.1 or 3.0, you should first make note of existing site configuration details.

*Installation and Setup Guide for Storage Replication Adapter 4.0 for ONTAP* has the detailed instructions in the "Upgrade Overview" section. These SRA releases also use the VASA Provider, so you must unregister VASA Provider and then deploy the latest version of the virtual appliance for VSC, VASA Provider, and SRA. The previous release of the server  $( . \circ v a)$  can be removed when the upgrade is complete.

For any SRA upgrade, the SRA software (the adapter on the Site Recovery Manager server, installed by the .msi file) should be removed from the Site Recovery Manager server. You can use the Windows system control panel to uninstall the software and then install the latest SRA software on the SRA server using the .msi file.

If you have the VASA Provider deployment, then after the upgrade from existing setup, you must configure the memory size for your virtual appliance to be 12GB using the Edit Settings option. You must also modify the virtual memory reservation. The virtual machine must be powered off to modify the memory size.

A direct upgrade from any release prior to 9.7 to 9.7P2 or later is not supported by the virtual appliance for VSC, VASA Provider, and SRA. You should first upgrade your existing setup to the 9.7 release of the virtual appliance for VSC, VASA Provider, and SRA before upgrading to any later release.

If you are going to deploy the latest release of the virtual appliance, you must see the topic "Requirements for deploying the virtual appliance for VSC, VASA Provider, and SRA." The topic "Upgrading to the 9.6 release of the virtual appliance for VSC, VASA Provider, and SRA" has information on performing an in-place upgrade.

#### **Related information**

[NetApp ToolChest: NetApp Import Utility for SnapCenter and Virtual Storage Console](https://mysupport.netapp.com/tools/info/ECMLP2840096I.html?productID=62135&pcfContentID=ECMLP2840096)

[Requirements for deploying the virtual appliance for VSC, VASA Provider, and SRA](https://docs.netapp.com/us-en/vsc-vasa-provider-sra-97/deploy/concept-requirements-for-deploying-the-virtual-appliance-for-vsc-vasa-provider-and-sra.html)

[Upgrade to the 9.7.1 virtual appliance for VSC, VASA Provider, and SRA](https://docs.netapp.com/us-en/vsc-vasa-provider-sra-97/deploy/task-upgrade-to-the-9-7-1-virtual-appliance-for-vsc-vasa-provider-and-sra.html)

#### **Copyright information**

Copyright © 2024 NetApp, Inc. All Rights Reserved. Printed in the U.S. No part of this document covered by copyright may be reproduced in any form or by any means—graphic, electronic, or mechanical, including photocopying, recording, taping, or storage in an electronic retrieval system—without prior written permission of the copyright owner.

Software derived from copyrighted NetApp material is subject to the following license and disclaimer:

THIS SOFTWARE IS PROVIDED BY NETAPP "AS IS" AND WITHOUT ANY EXPRESS OR IMPLIED WARRANTIES, INCLUDING, BUT NOT LIMITED TO, THE IMPLIED WARRANTIES OF MERCHANTABILITY AND FITNESS FOR A PARTICULAR PURPOSE, WHICH ARE HEREBY DISCLAIMED. IN NO EVENT SHALL NETAPP BE LIABLE FOR ANY DIRECT, INDIRECT, INCIDENTAL, SPECIAL, EXEMPLARY, OR CONSEQUENTIAL DAMAGES (INCLUDING, BUT NOT LIMITED TO, PROCUREMENT OF SUBSTITUTE GOODS OR SERVICES; LOSS OF USE, DATA, OR PROFITS; OR BUSINESS INTERRUPTION) HOWEVER CAUSED AND ON ANY THEORY OF LIABILITY, WHETHER IN CONTRACT, STRICT LIABILITY, OR TORT (INCLUDING NEGLIGENCE OR OTHERWISE) ARISING IN ANY WAY OUT OF THE USE OF THIS SOFTWARE, EVEN IF ADVISED OF THE POSSIBILITY OF SUCH DAMAGE.

NetApp reserves the right to change any products described herein at any time, and without notice. NetApp assumes no responsibility or liability arising from the use of products described herein, except as expressly agreed to in writing by NetApp. The use or purchase of this product does not convey a license under any patent rights, trademark rights, or any other intellectual property rights of NetApp.

The product described in this manual may be protected by one or more U.S. patents, foreign patents, or pending applications.

LIMITED RIGHTS LEGEND: Use, duplication, or disclosure by the government is subject to restrictions as set forth in subparagraph (b)(3) of the Rights in Technical Data -Noncommercial Items at DFARS 252.227-7013 (FEB 2014) and FAR 52.227-19 (DEC 2007).

Data contained herein pertains to a commercial product and/or commercial service (as defined in FAR 2.101) and is proprietary to NetApp, Inc. All NetApp technical data and computer software provided under this Agreement is commercial in nature and developed solely at private expense. The U.S. Government has a nonexclusive, non-transferrable, nonsublicensable, worldwide, limited irrevocable license to use the Data only in connection with and in support of the U.S. Government contract under which the Data was delivered. Except as provided herein, the Data may not be used, disclosed, reproduced, modified, performed, or displayed without the prior written approval of NetApp, Inc. United States Government license rights for the Department of Defense are limited to those rights identified in DFARS clause 252.227-7015(b) (FEB 2014).

#### **Trademark information**

NETAPP, the NETAPP logo, and the marks listed at<http://www.netapp.com/TM>are trademarks of NetApp, Inc. Other company and product names may be trademarks of their respective owners.